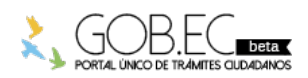

Registro Único de Trámites y Regulaciones

Código de Trámite: Página 1 de 3

## Información de Trámite

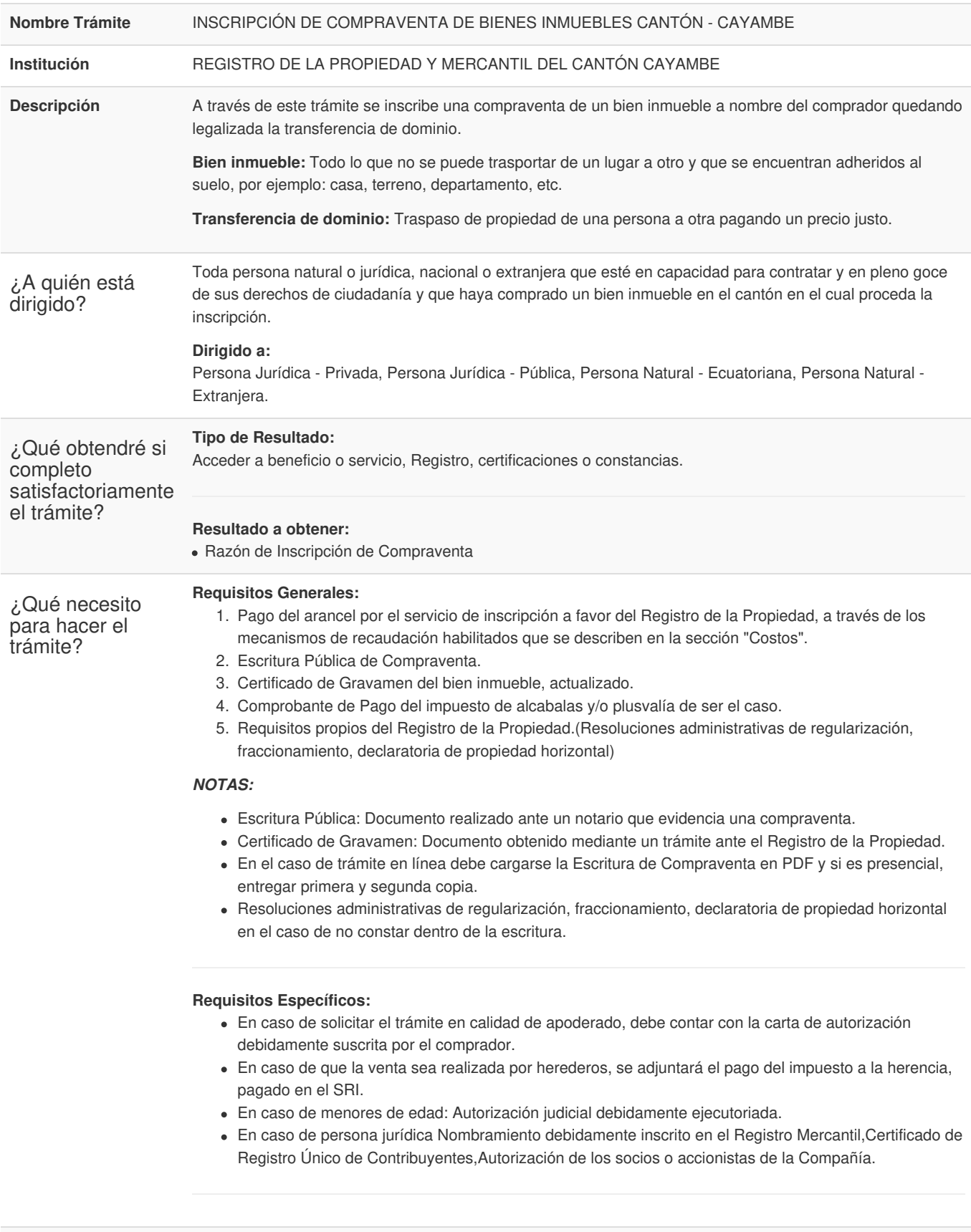

¿Cómo hago el **TRÁMITE EN LÍNEA:**

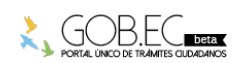

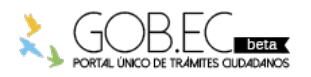

Código de Trámite: Página 2 de 3

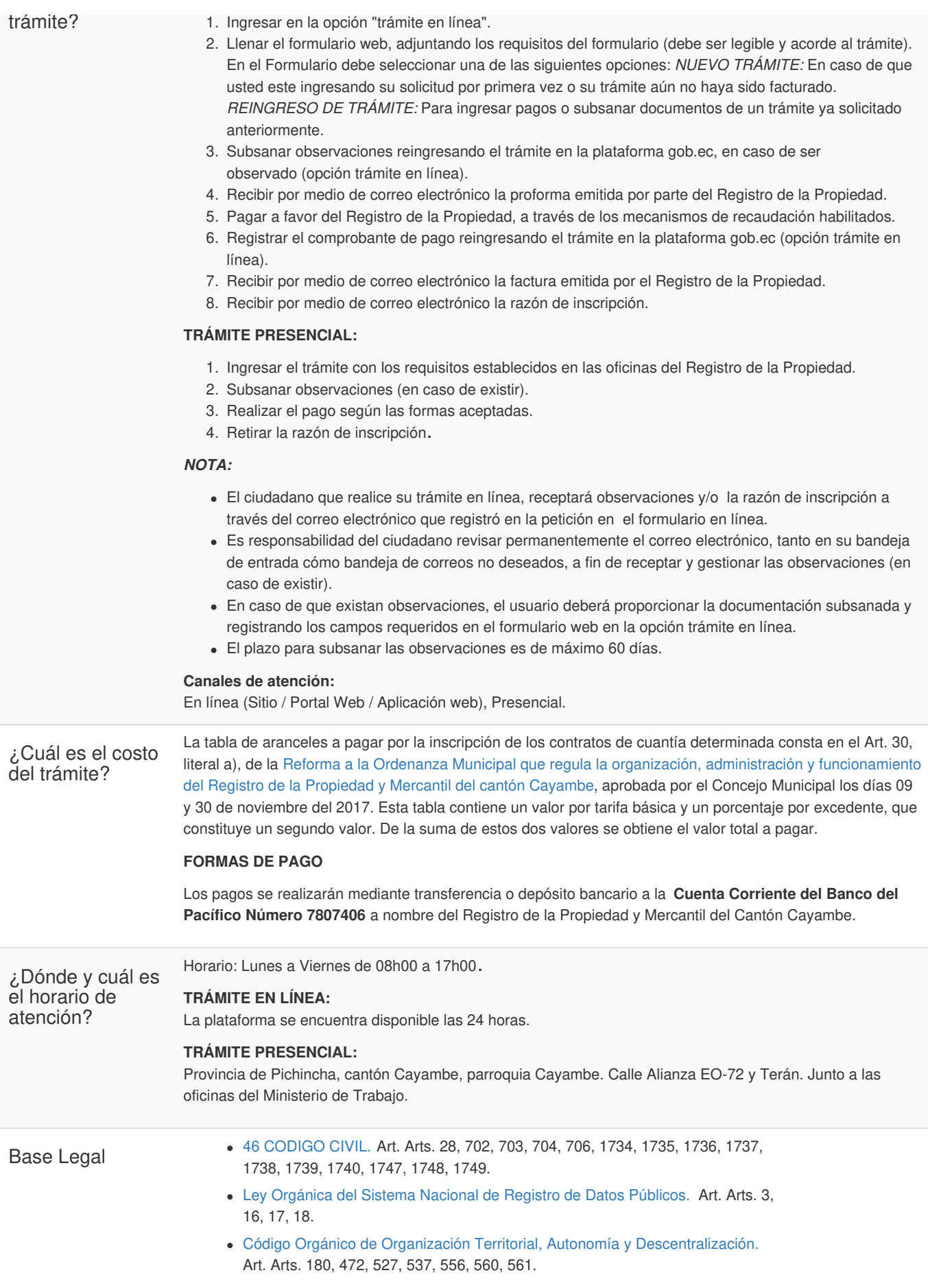

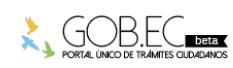

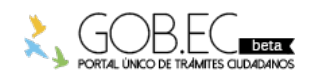

Registro Único de Trámites y Regulaciones

Código de Trámite: Página 3 de 3

- Código Orgánico General de [Procesos.](https://www.gob.ec/sites/default/files/regulations/2018-10/Registro Oficial PDF  COGEP.pdf) Art. Art. 334, Numeral 6.
- Código [Tributario.](https://www.gob.ec/sites/default/files/regulations/2018-09/C%C3%93DIGO TRIBUTARIO.pdf) Art. Art. 101.
- Ley de [Compañías.](https://www.gob.ec/sites/default/files/regulations/2020-03/Documento_LEY-COMPANIAS.pdf) Art. Art. 253.
- Ley de Régimen [Tributario](https://www.gob.ec/sites/default/files/regulations/2018-10/LRTI.pdf) Interno, LRTI. Art. Art. 36, Literal d.
- Ley [Notarial.](https://www.gob.ec/sites/default/files/regulations/2018-10/Ley Notarial.pdf) Art. Arts. 26, 27, 28, 29, 30, 31, 32, 48.
- [Reglamento](https://www.gob.ec/sites/default/files/regulations/2018-10/REGLAMENTO APLICACION DE LA LEY DE REGIMEN TRIBUTARIO INTERNO %281%29.pdf) para la aplicación de la Ley de Régimen Tributario Interno. Art. Arts. 56, 64.
- Ley de [Registro.](https://www.gob.ec/sites/default/files/regulations/2018-10/LEY DE REGISTRO.pdf) Art. Arts. 1, 25 literal a, 41.

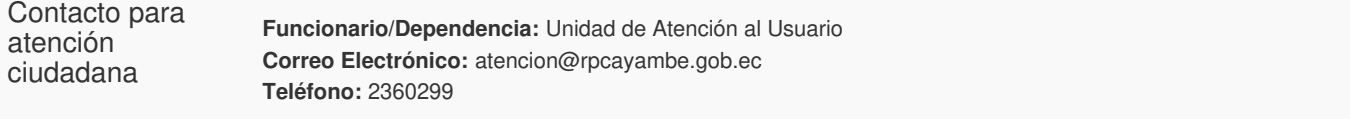

**Transparencia** 

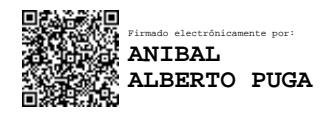

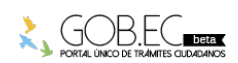